Creative technologies has really helped me over the past six months to expand my creative ideas using things such as Adobe Photoshop and Indesign. I have never really used any of the Adobe applications and a oving the works that have been produced.

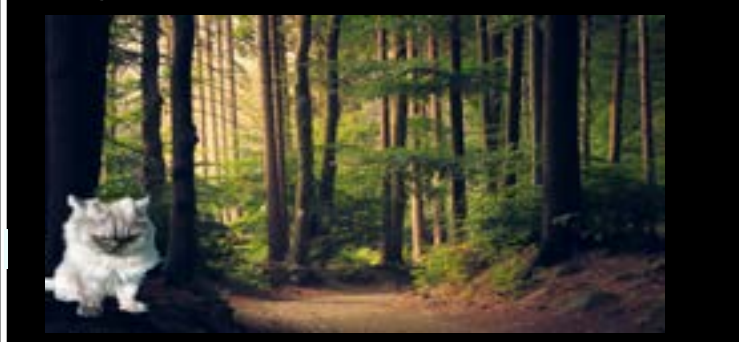

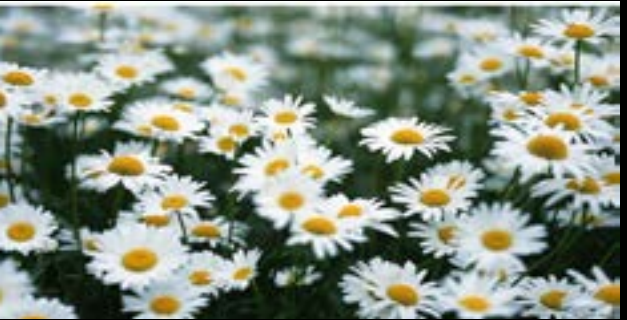

 also have very little experience in film making- but have always had a mass interest and this is being covered as well.

Throughout the end of Semester in our First year of the BCE course we have been focusing on our end of semester projects. The project covers all four courses that we are under-taking and link together to form our end product.

Creative technologies has helped me massively as I have never given or made a formal presentation to a large number of people mainly focusing on my own works I've produced. Indesign- an Adobe software, has really helped me with this. Within Indesign I have been taught how to create a Book, which is a presentation based setting or book mode so we can print it out and have our work in book format. I used this for my recent presentation showing my group/individual paper project for Introduction to Story. Indesign allows us to add photos, text and even video media, that can help us present our idea's/products more clearly to clients and classmates. Indesign also allows us to look more professional and organised from it's tight- fit look.

Although Indesign can help us add video data- I still have not mastered this and am going to take a lesson before returning back for Semester two.

Another useful software that I am now using and practising almost daily, is Photoshop. Photoshop allows me to alter photos, blend images together, cut out certain objects and add higher resolution. Photoshop can pretty much do anything to your photo.

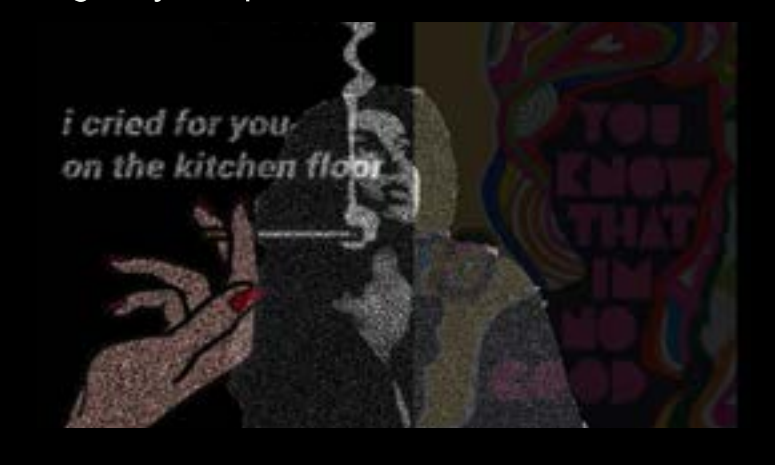

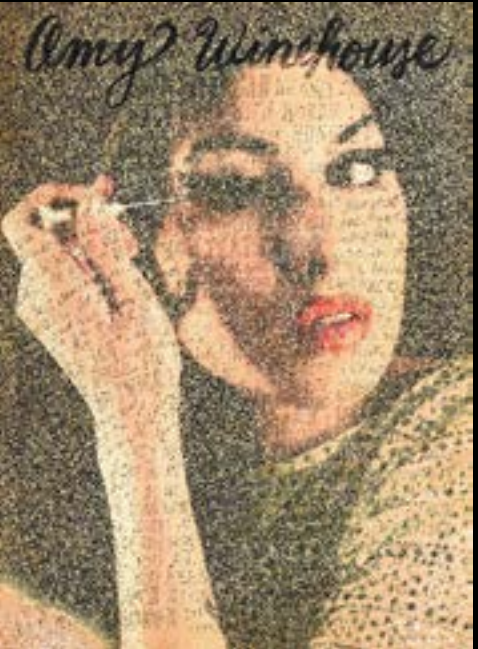

Before undertaking Creative Technologies I never really understood the importance of high-quality images or photos that I use to out up on to my Wordpress Website.

The importance of high-res photos ismassive to your clients and audience of your work. It allows them to understand,zoom in and examine your work more clearly. It also shows the time it took to the make the work and the quality at which this is executed. Photoshop really helped when I had a low-res of blurry image. After playing around with low-res images and not being able to fix them I now discard and re-take the image instead of just posting it up. I now make sure all my images are at the highest standard, to show off the quality of my works to the audience.

Creative technologies has expanded my mind creatively allowing me to now use different softwares to play around with my images of art work. I never really used anything other than my drawings to show off my work, but I now use graphic design concepts and also am more confident in presenting my works as they are at the highest standard. I can't wait to learn more about the Adobe softwares and have actually brought it for home so I can now practice and play around in my own time.

Peggy-Jane Keddy.